## **Ordering Foghorn Printing Services from [SpinnPrint](http://www.spinnprint.com/Multiple+Sheets/Multiple+Sheets+85+x+11)**

<http://www.spinnprint.com/Multiple+Sheets/Multiple+Sheets+85+x+11> 1-12-2013

- A. Go to spinnprint.com and select Multiple Sheets, then Multiple Sheets 8.5 x 11. You will be taken to a page that looks like the **figure 1** shown below. Complete form as follows:
	- 1. **Enter Pages**: this is the number of Foghorn pages
	- 2. **Enter Quantity**: Number of copies (currently 30)
	- 3. Select **Color**
	- 4. Select **20 lb Bright White**
	- 5. Select **Double side printing**
	- 6. Binding Options: **none**
	- 7. **Upload File Here:** Browse to the foghorn print copy to upload
	- 8. **Job Name:** Feb 2013 Foghorn (for February.. ☺)
	- 9. **Job Description:** Anything you want. I usually summarize the attributes of the order just to make sure I have it correct
	- 10.**Order Now:** Self explanatory
	- 11.Continue with order process,
- B. **Shopping Cart** : (**figure 2**). Select **Checkout**
- C. **Login** page (**Figure 3)**. Select continue under new Customer Registration
- D. **Customer Page**: (**Figure 4)** Enter your billing information
	- 1. **Billing Address:** Enter your info
	- 2. **Shipping Address:** Refer to Figure 4: Foghorns are mailed to Jason Vork's work address.
	- 3. Select **Continue**
- E. **Your Shopping Cart: (Figure 5)**
	- 1. Select UPS Ground
	- 2. Enter your credit card info.
	- 3. then Continue
- F. **Conform**: **(Figure 6)**

1. Conform the order: shipping to Jason Vork, etc etc

# G. **Process: (Figure 7)**

1. You are done. You should receive an email to confirm, and works as your receipt.

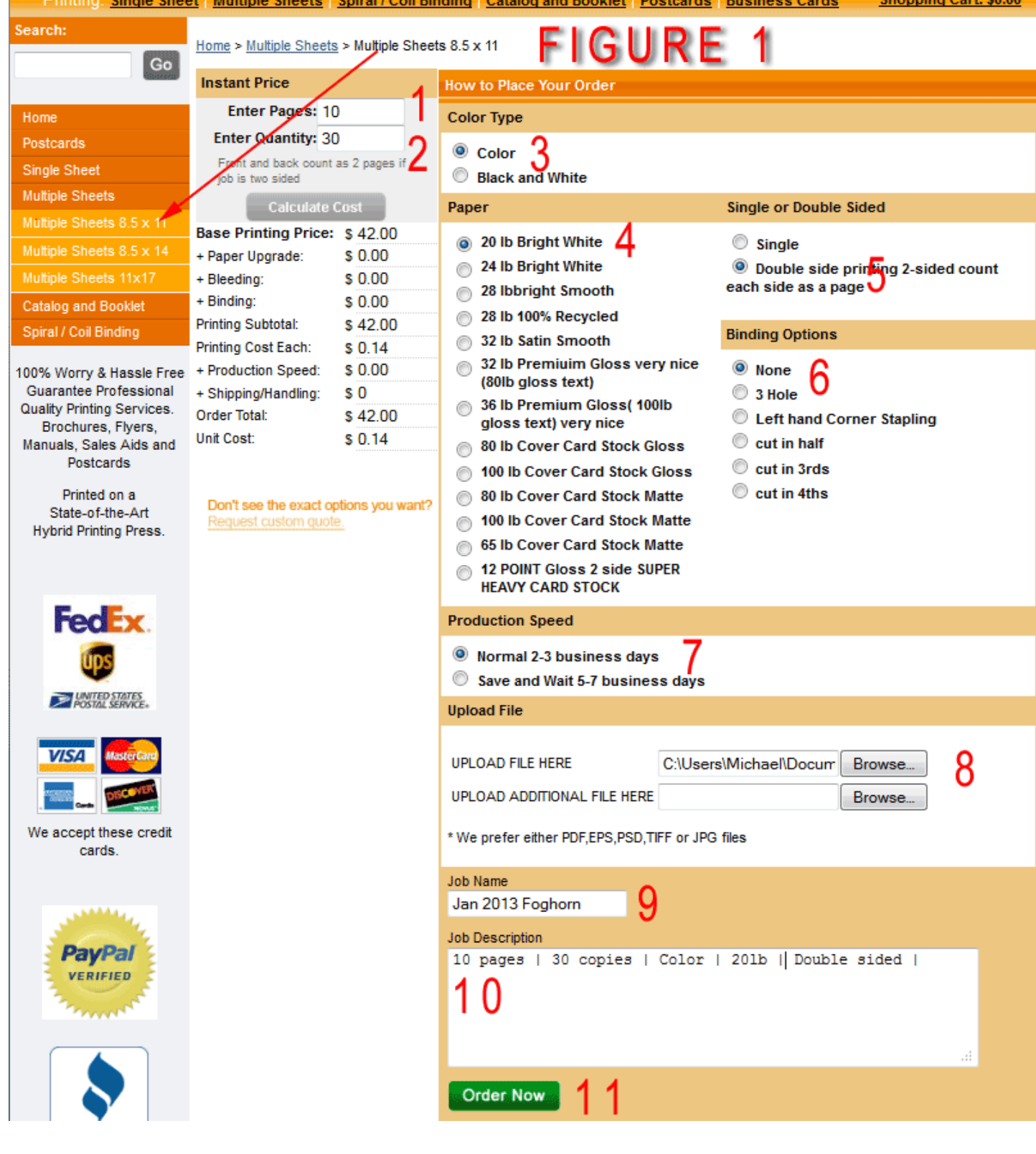

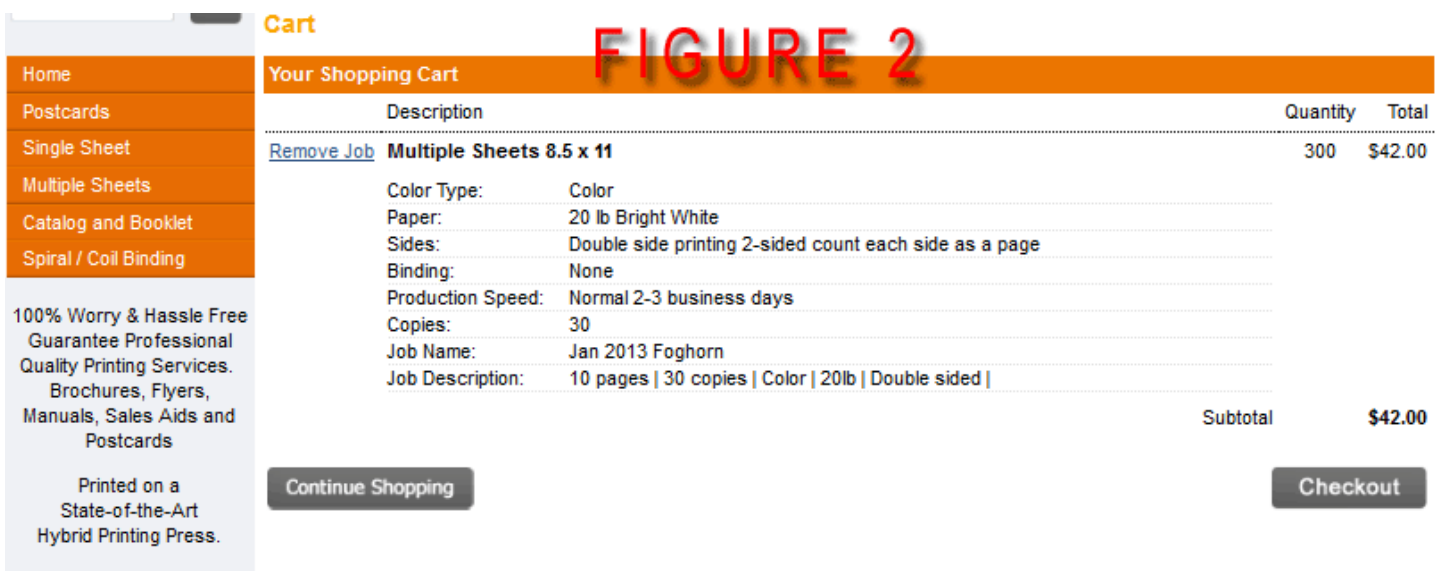

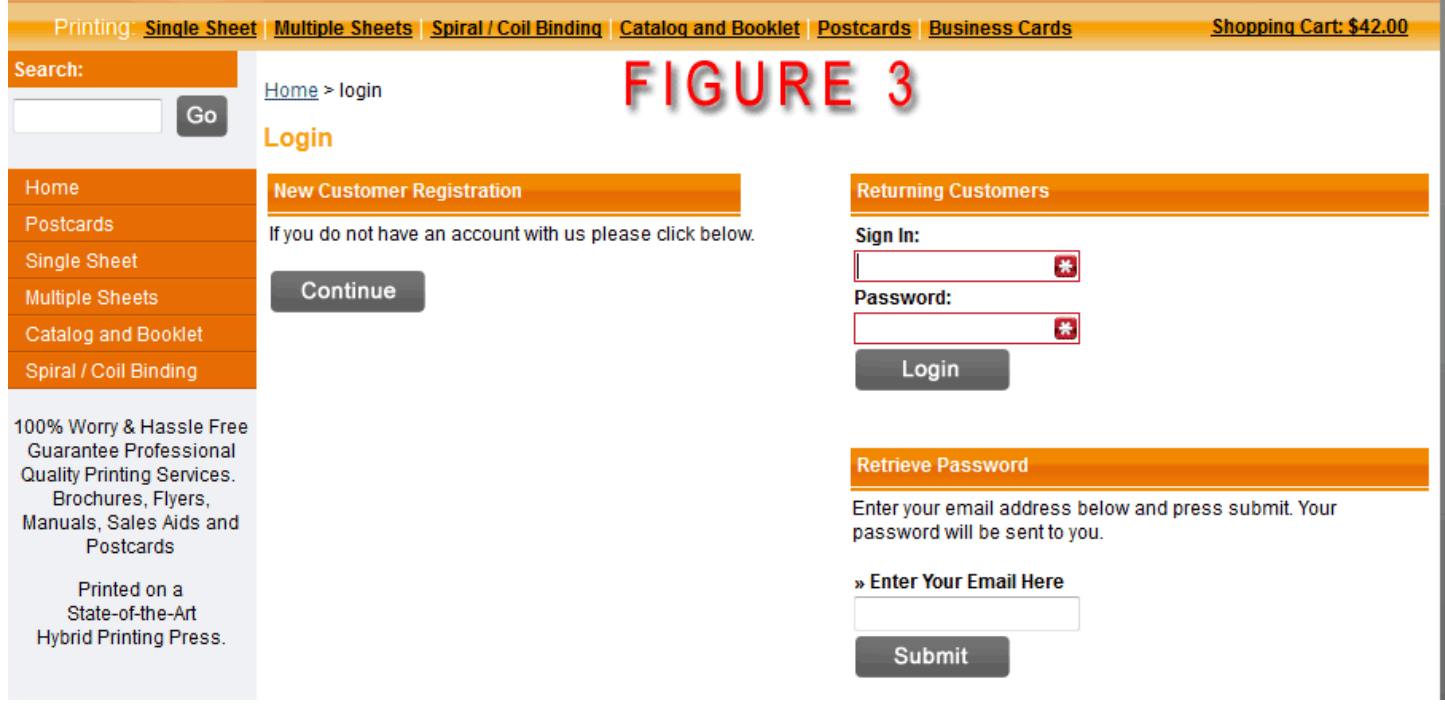

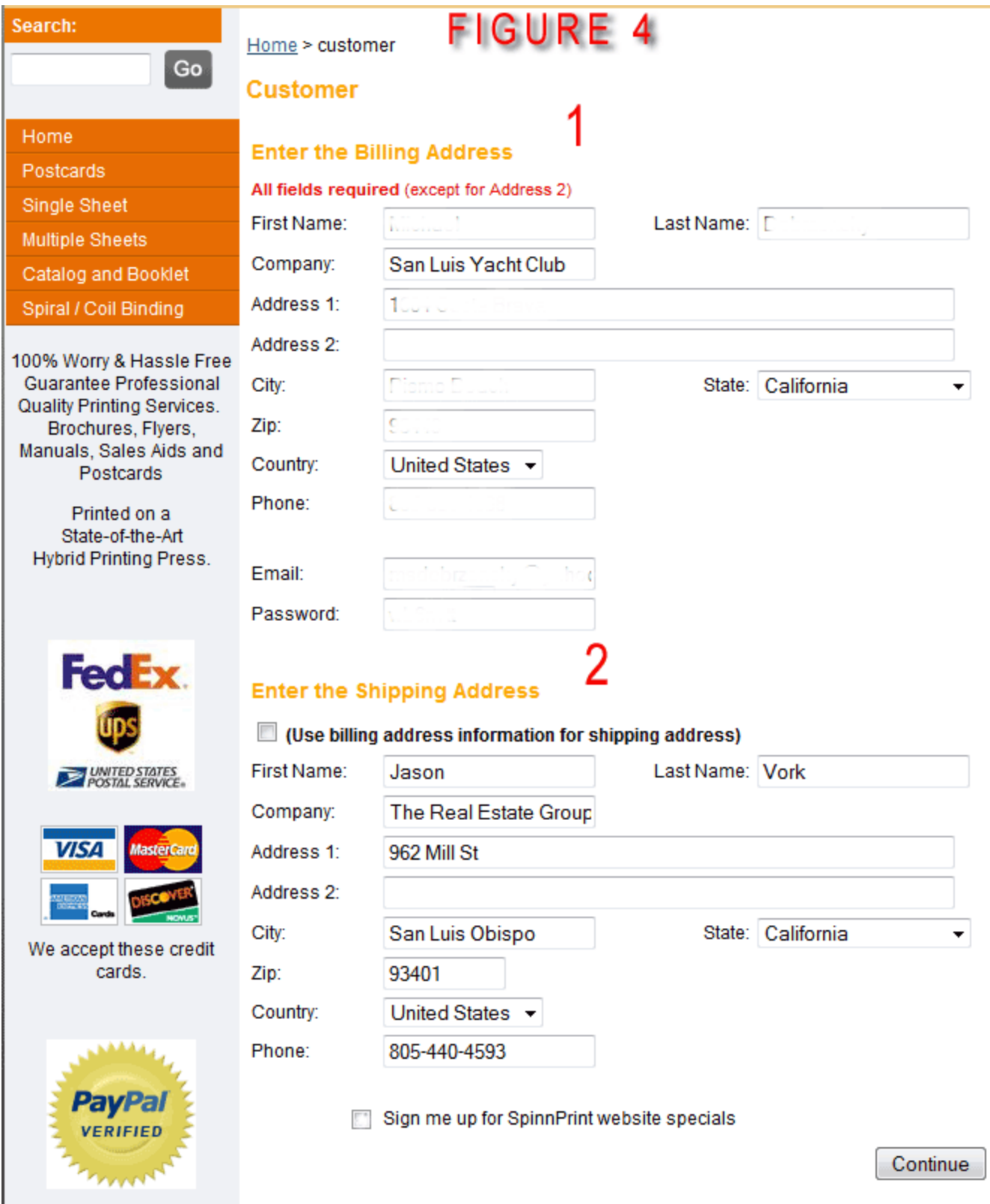

Continue

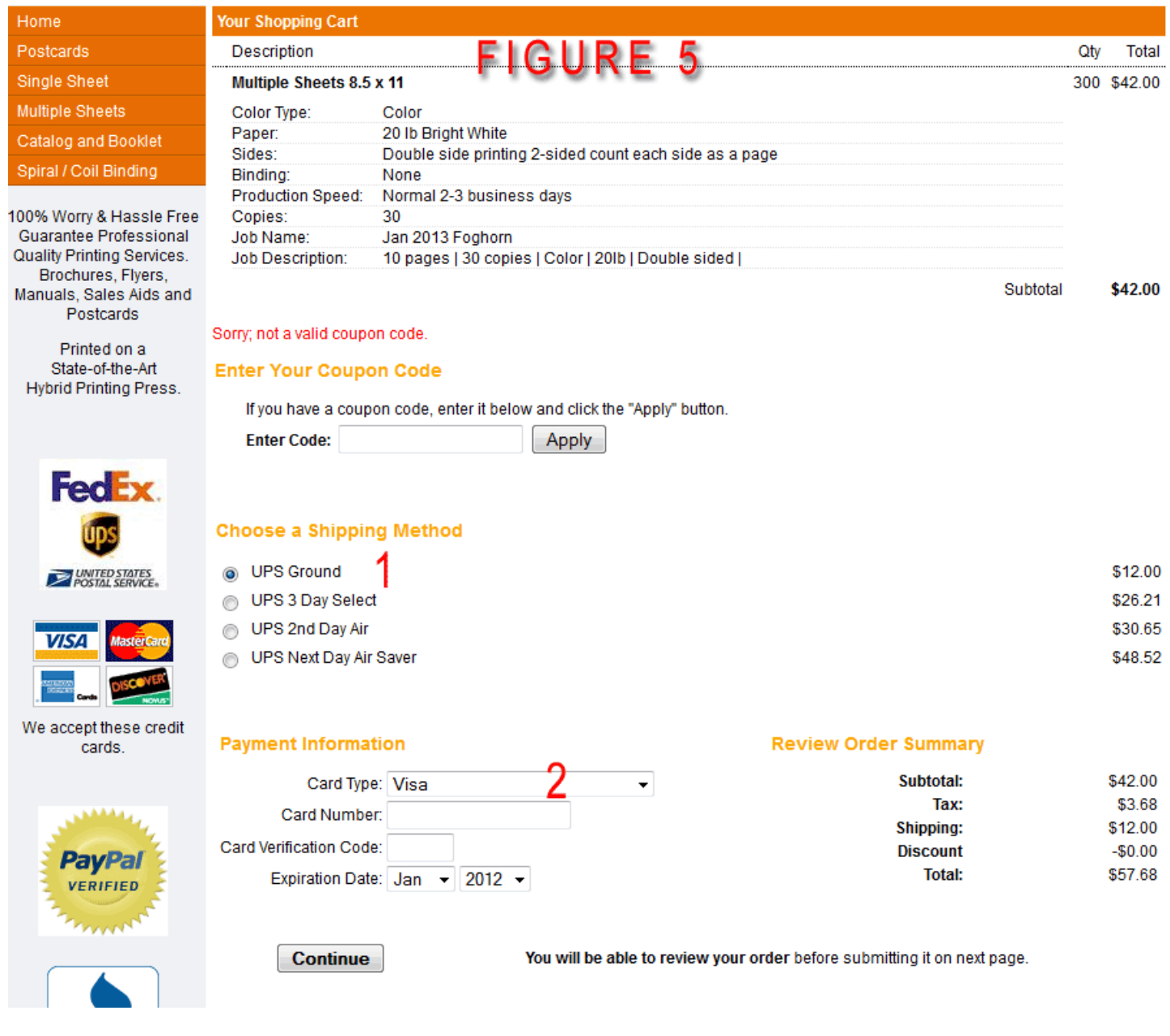

#### earch:

 $Home >$  confirm

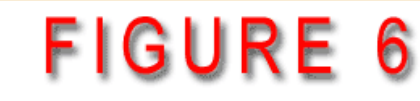

# Confirm

### Home Postcards Single Sheet **Multiple Sheets** Catalog and Booklet Spiral / Coil Binding

Go

100% Worry & Hassle Free Guarantee Professional Quality Printing Services. Brochures, Flyers, Manuals, Sales Aids and Postcards

Printed on a State-of-the-Art Hybrid Printing Press.

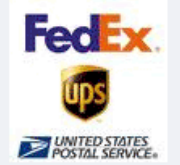

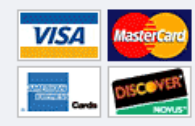

#### We accept these credit cards.

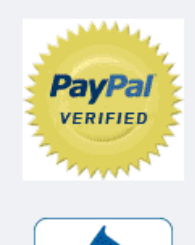

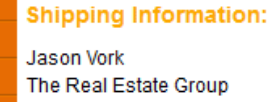

962 Mill St San Luis Obispo, CA 93401

Email: msdobrzensky@yahoo.com Phone: 805-440-4593

### **Shipping Details:**

UPS Ground: \$12.00

### Your Order:

### **Billing Information:**

Michael Dobrzensky San Luis Yacht Club 1604 Costa Brava Pismo Beach, CA 93449

Email: msdobrzensky@yahoo.com Phone: 805-801-4988

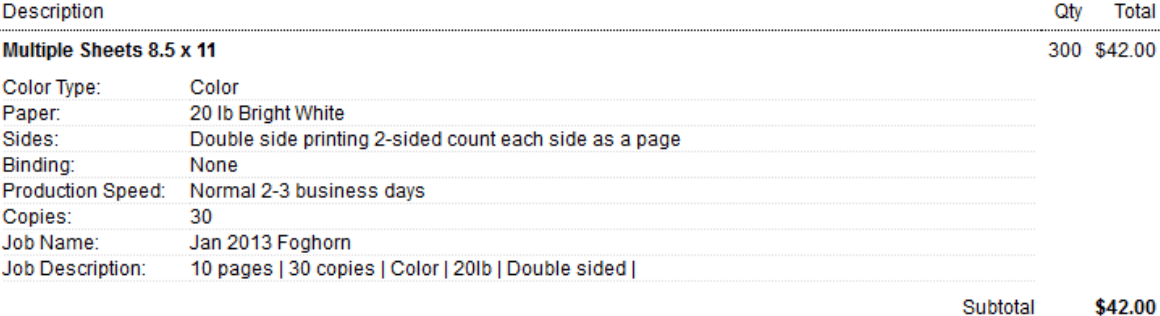

### **Payment Information:**

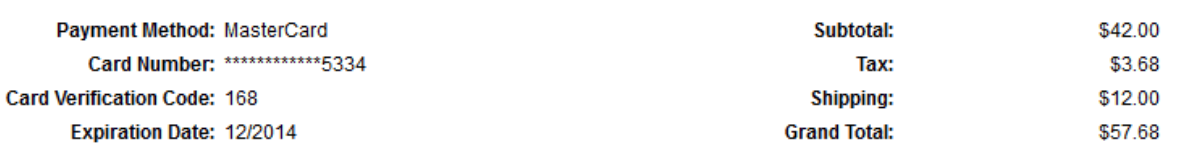

**Order Totals:** 

Please review your billing address to verify that it is correct for the credit card being used for purchase. This is to ensure the security we use to prevent fraudulent orders will accurately verify your information and process your order quickly.

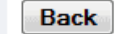

Clicking the Place Order button will submit your order.

Place Order

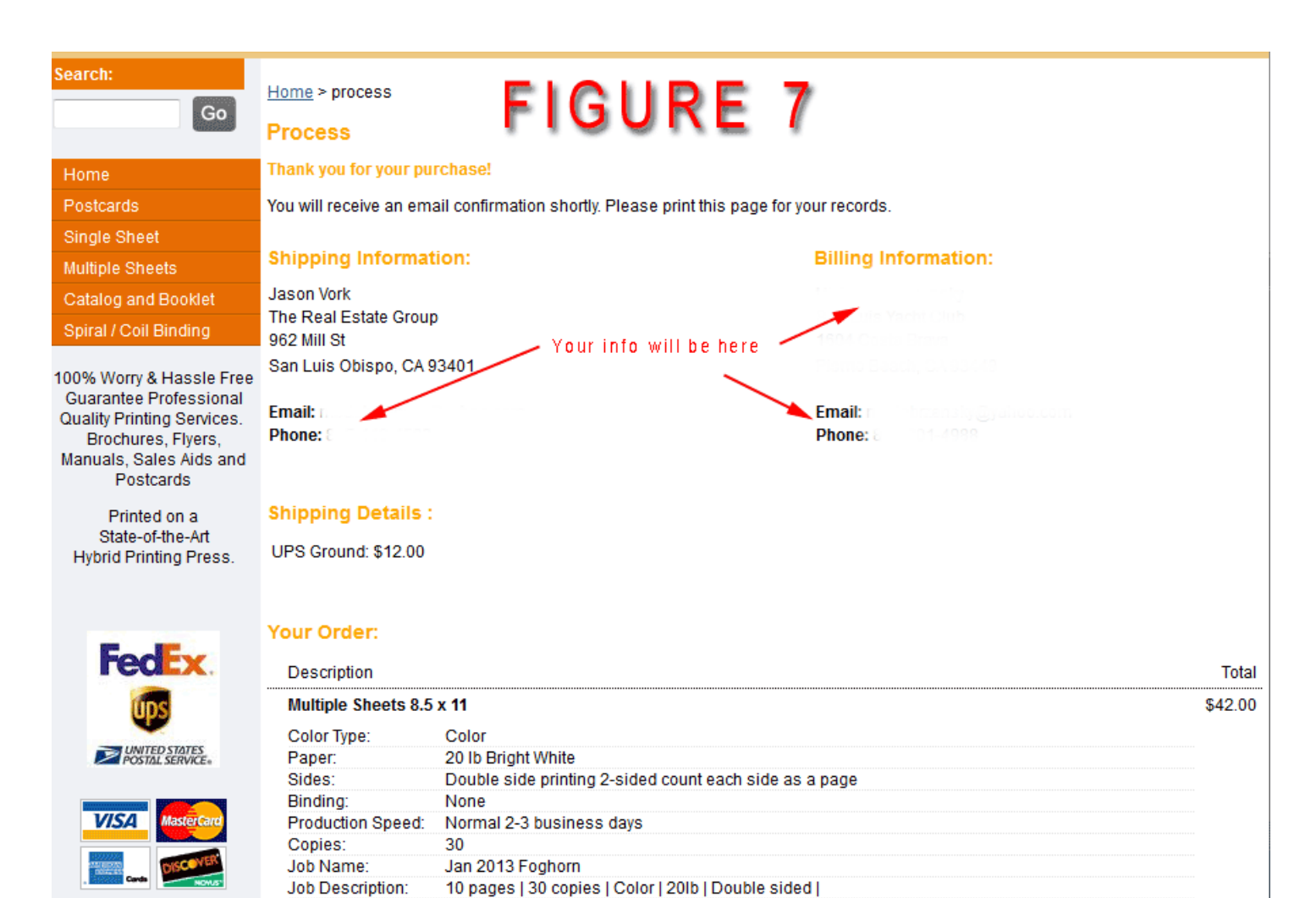

We accept these credit

Subtotal \$42.00

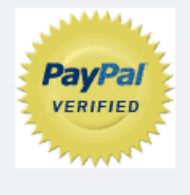

cards.

### **Payment Information:**

### **Payment Method: Card Number: Card Verification Code: Expiration Date:**

#### **Order Totals:**

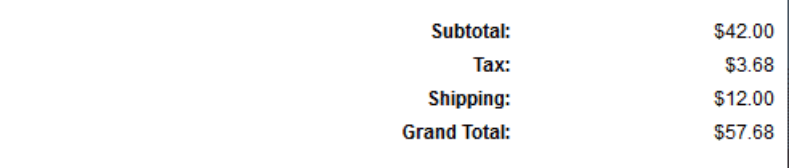